# I. **Anmeldung**

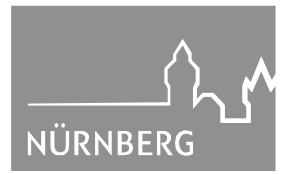

**TOP:** 610-13-35/Radverkehr

## **Verkehrsausschuss**

### **Sitzungsdatum 21.01.2016**

## **öffentlich**

**Betreff: Ergänzung des Fahrradstadtplans durch eine "Fahrrad-App" hier: Antrag der SPD-Stadtratsfraktion vom 26.06.2015**

#### **Anlagen:**

- Antrag der SPD-Stadtratsfraktion vom 26.06.2015

#### **Bisherige Beratungsfolge:**

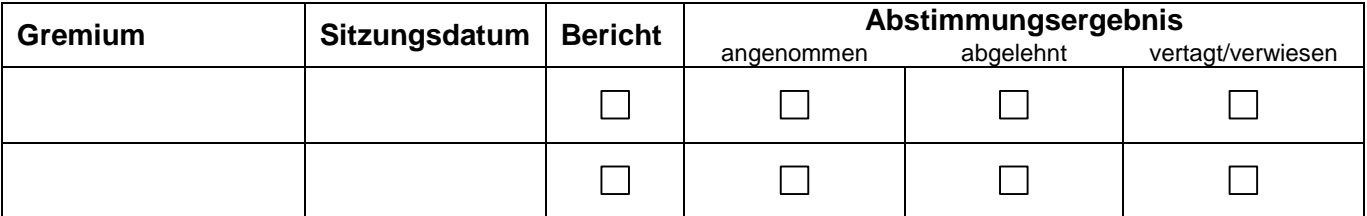

#### **Sachverhalt (kurz):**

Es wurde beantragt, die Verwaltung möge über Möglichkeiten einer digitalen und möglichst dynamischen Umsetzung des Fahrradstadtplans und über mögliche Kosten sowie Modelle zur Finanzierung berichten. Alternativ solle geprüft werden, ob die Fahrradrouten in anderen Systemen hinterlegt werden können.

Die Stadt Nürnberg ist bereits seit einigen Jahren zusammen mit dem Freistaat Bayern, vertreten durch die Autobahndirektion Südbayern, Zentralstelle Verkehrsmanagement (ZVM), an der Erstellung eines Radroutenplaners für den Großraum Nürnberg beteiligt. Dieser Routenplaner basiert technisch auf Bayerninfo, dem bayerischen Verkehrsinformationsdienst, der von der Verkehrsinformationsagentur Bayern im Auftrag der ZVM betrieben wird. Dabei soll der Radroutenplaner in BayernInfo an die Anforderungen und Bedürfnisse eines städtischen Radroutings angepasst und um kommunale Aspekte und Informationen erweitert werden. Dies betrifft insbesondere inhaltliche und technische Neuentwicklungen, wie z.B. intermodales Routing, Mehrpunktrouting, qualitatives Routing, Reisezeitvergleich oder Applikationen für mobile Endgeräte. Die Arbeiten sind weitestgehend abgeschlossen, allerdings ist noch keine Abnahme erfolgt. Die Stadt Nürnberg wird mit circa 10.000,- €, finanziert aus der Kampagne "Nürnberg steigt auf", an dem Projekt beteiligt sein.

Zusätzlich ist der Fahrradstadtplan mittlerweile im Internet unter der Adresse <http://www.fahrradstadtplan.nuernberg.de> aufrufbar. Die Seite ist mit den beiden Internetseiten des Verkehrsplanungsamtes (<https://www.nuernberg.de/internet/verkehrsplanung/> und <https://www.nuernberg.de/internet/nuernberg\_steigt\_auf/>) verlinkt. Der Plan kann in verschiedenen Maßstabsebenen eingeblendet und die Legende als PDF per Button zugeschaltet werden. Es können Entfernungen gemessen und über die Suchfunktion Straßen nach Hausnummern ermittelt werden.

#### **Beschluss-/Gutachtenvorschlag:**

entfällt, da Bericht

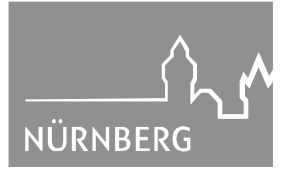

## **1a. Finanzielle Auswirkungen:**

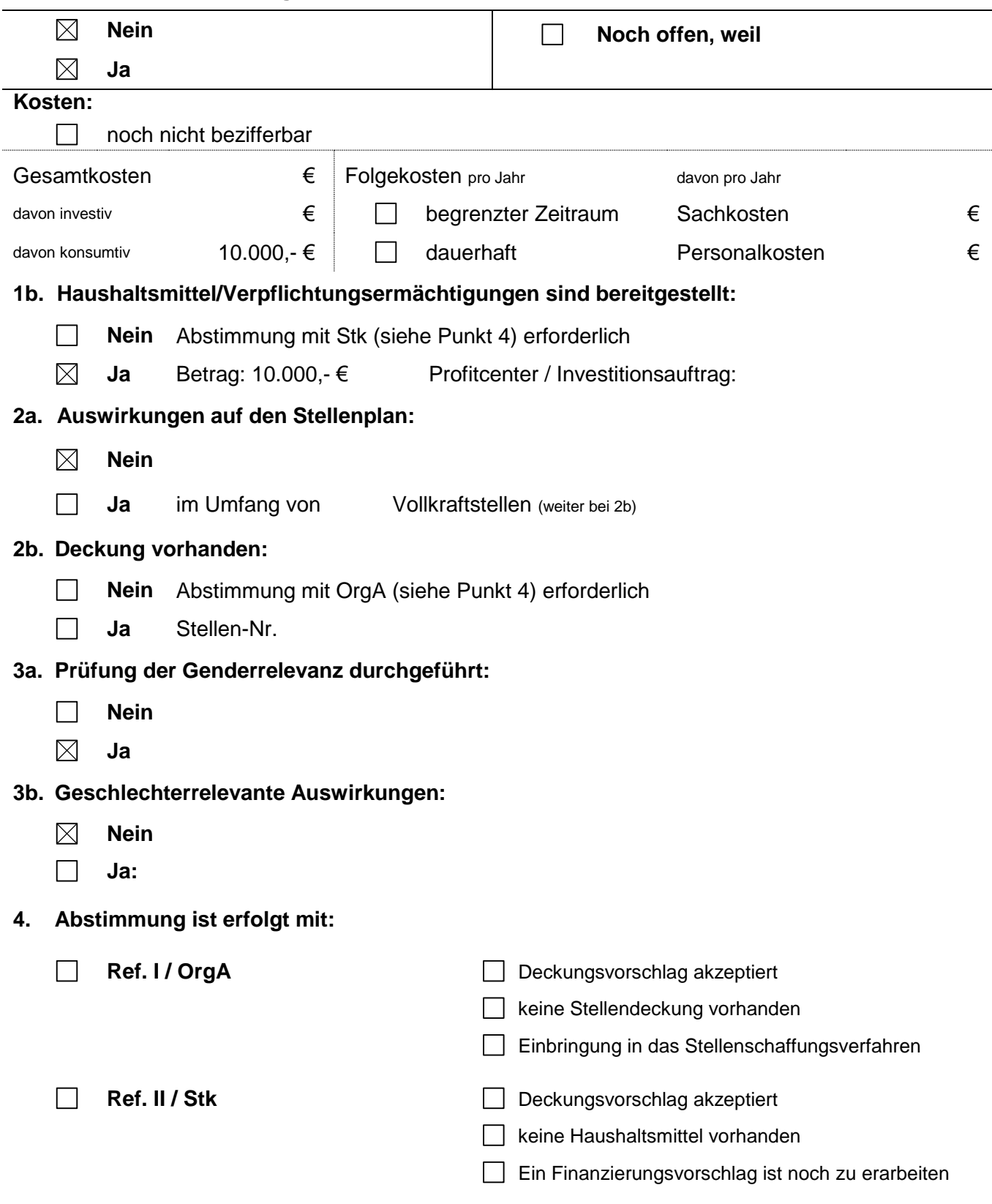

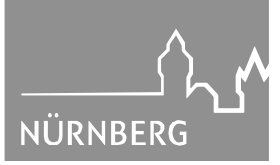

 $\Box$ **RA** (verpflichtend bei Satzungen und Verordnungen)

- $\Box$ **VAG**
- $\Box$ **Ref.VII**
- **Geo, Pr**  $\boxtimes$

## II. **Herrn OBM**

III. **Ref.VI/Vpl**

Nürnberg, Referat VI

(4960)